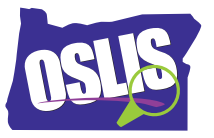

## **Building Search Strings, Part 2: Nesting, Phrase Searching, and Truncation – Spanish Transcript**

[Música] En este tutorial, continuarás aprendiendo estrategias que te ayudarán a combinar términos de búsqueda en cadenas de búsqueda eficaces. Esto te pondrá en control de tus resultados. En la primera parte, aprendiste cómo utilizar los tres operadores booleanos-- AND, OR, NOT. Vamos a revisarlos rápidamente.

Utilizando AND entre dos términos de búsqueda le dice al sistema que ambos términos de búsqueda deben estar presentes para ser incluidos en los resultados. AND reduce la búsqueda.

Usando OR entre dos términos de búsqueda le dice al sistema para incluir los resultados que tienen un término o el otro término o ambos. OR amplía la búsqueda.

Usando NOT entre dos términos de búsqueda significa que el primer término debe estar presente, pero la segundo término no puede estar presente. NOT estrecha la búsqueda.

Nuestra primera nueva estrategia se llama anidamiento. El anidamiento implica usando paréntesis para aclarar las relaciones entre términos de búsqueda cuando utilice más de un operador booleano. Digamos que estás haciendo un informe sobre los problemas de los adolescentes que beben alcohol. Algunas palabras clave o búsqueda los términos son adolescentes AND alcohol. A un adolescente también se le llama comúnmente un adolescente o un adolescente, por lo que debemos incluir los términos en nuestra cadena de búsqueda combinándolos con OR.

Para encontrar información sobre los adolescentes y el alcohol, usted podría intentar esto. Sin embargo, esta cadena de búsqueda no deja claro que los adolescentes y sus dos sinónimos deben agruparse. Usando paréntesis para agrupe los tres sinónimos permite al sistema conocer que todos los resultados deben incluir la palabra alcohol, pero pueden mencionar el término adolescente, adolescente o adolescente. Organizando los términos en este orden lograría lo mismo.

Ahora es tu turno. ¿Cómo anidaría estos términos para indicar que quieres encontrar artículos que incluir la palabra automóvil o automóvil, pero todos los artículos deben incluir el término ventas? Empecemos añadiendo algunos operadores. Ahora, vamos a añadir los paréntesis para anidar automóvil OR automóvil. Esta orden también funcionaría.

A veces necesitarás utilizar opciones de búsqueda avanzada para aplicar esta estrategia. Te animamos a que experimentes con anidación para ver cómo afecta a los resultados de búsqueda.

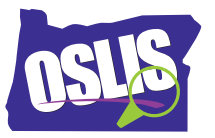

Pasemos a la siguiente estrategia, búsqueda de la frase, que restringe tu búsqueda. Así es como la frase búsqueda de funciona. Utilice comillas alrededor de una frase cuando sus términos de búsqueda deben mantenerse juntos en ese orden exacto. Esto forzará al sistema para buscar sus términos como una frase, no como palabras individuales. Por ejemplo, veamos la frase casquete de hielo polar. Busca como esto-- como tres palabras individuales: y muchos de sus resultados serían irrelevante. En su lugar, si ponen la cita marcas alrededor de la frase, como esto, le estas diciendo al sistema que limite los resultados a los artículos que utilizan estas tres palabras, en este orden exacto.

Aquí hay algunos ejemplos más de palabras que a menudo aparecen juntas como una frase. Para evitar golpes irrelevantes, coloque la frase entre comillas cuando se utiliza como un término de búsqueda. Usando la opción de búsqueda avanzada de la base de datos de su biblioteca o motor de búsqueda, su búsqueda de cadena podría ser así.

Nuestra siguiente estrategia es el truncamiento. El truncamiento implica el uso de símbolos especiales dentro de una búsqueda plazo para mejorar la calidad y cantidad de su búsqueda resultados. El truncamiento utiliza un símbolo al final de una palabra para proveer a todos los variaciones de la palabra. Lo símbolo más común de truncamiento usado es el asterisco, pero algunos motores de búsqueda o bases de datos de bibliotecas pueden usar un signo de dólar o signo de interrogación.

Por ejemplo, una búsqueda de educat seguido de un asterisco recibirá resultados que utilicen los términos educar, educar, educación, educativo, educadores, educadores, etc. Tenga cuidado de no truncar demasiado pronto en la palabra. De lo contrario, podrías terminan con muchos resultados que no son útiles. Si ha buscado ed \* en su lugar de la educat \* su resultado podría incluir artículos que tengan nada que ver con la educación como los de eden, borde, y comestible.

En nuestro ejemplo anterior, usted podría usar adolescente \* para adolescentes, adolescentes y adolescentes. Eso significa que este se convertiría en esto.

Por último, una estrategia similar es la búsqueda de comodines, que utiliza un símbolo dentro de una palabra para proporcionar todas las posible variaciones dentro de esa palabra. Los símbolos más utilizados son el signo de gato o número, signo de interrogación y punto de exclamación. Una búsqueda de comodines para women con la E reemplazada por un hashtag recuperará los resultados que utilicen ya sea el término woman o women.

Comprueba las fuentes que estás usando para ver qué símbolo comodín reconoce.

Para recapitular, en los dos tutoriales sobre la construcción de cadenas de búsqueda, cubrimos los operadores booleanos AND, OR y NOT, anidamiento, búsqueda de frases y los conceptos

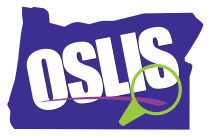

relacionados al truncamiento y comodines. Saber utilizar estas estrategias de búsqueda te pone en el asiento del conductor para ayudarle a encontrar lo que estas buscando.

Para ejemplos específicos, y para más información sobre este tema y la todo el proceso de investigación, explora OSLIS. OSLIS -- Aprende a Investigar. Investiga para Aprender.